### Parallel Programming and MPI- Lecture 3 Abhik Roychoudhury CS 3211 National University of Singapore Sample material: Parallel Programming by Lin and Snyder, Chapter 7.

### Summary of previous lectures

- MPI as a programming interface
- Message passing communication
- ▶ Communicating sequential processes
- ▶ Entering and Exiting MPI
  - MPI\_Init, MPI\_Finalize
- ▶ Point-to-point communication
  - ▶ Blocking & Non-blocking
  - MPI\_Send, MPI\_Recv, MPI\_Isend, MPI\_Irecv
  - Wait and test operations to complete communication.
- ▶ Collective communication

2 CS3211 2012-13 by Abhik Roychoudhury

### In today's discussion

- ▶ Managing communicators in MPI
  - Defines a communication domain.
  - Used implicitly several times in our discussion in defining the communication primitives.

▶ 3 CS3211 2012-13 by Abhik Roychoudhury

### Why need communicators?

- Scenario: Weather forecasting application
  - 60% of the processes are predicting weather based on previously available weather data.
  - In parallel, 40% of the processes are doing the initial processing of the new data that is arriving.
  - Can put these groups into 2 separate communicators!
  - Any interesting management of communicators?
    - Example: when no new weather data is available, we might want to use 100% of the processes for weather prediction?

4 CS3211 2012-13 by Abhik Roychoudhury

### Size and rank

- int MPI Comm size(comm, &size);
- ▶ # of processes in the communicator
- int MPI\_Comm\_rank(comm, &rank);
  - Rank of the process that calls it
  - In the range 0...size-I
- ▶ There is a pre-defined communicator
  - MPI COMM WORLD

▶ 5 CS3211 2012-13 by Abhik Roychoudhury

### So, what is a communicator?

- A group is an ordered set of processes.
- A communicator is a handle to a group of processes.
- A communicator thus defines a communication domain.
- ▶ Even for the same group of processes <pl,...,pN>, it might be convenient to describe disparate communication domains containing the same group of processes.
  - Why?
- $\,\,{}^{\backprime}$  To separate library code execution from user code execution.
- A send in library may be received by a receive in user code.
- This can be prevented by making the library and user code operate in different communication domains!

6 CS3211 2012-13 by Abhik Roychoudhury

### Simple Mismatch scenario

- Suppose the user's code posts a non-blocking receive lrecv, before entering a library routine.
  - The first send in the library may be received by the user's posted receive.
  - This will cause the library to fail.

### Solution:

maintain separate communicators, as mentioned earlier.

**>** 7

CS3211 2012-13 by Abhik Roychoudhury

### Intra- and Inter-communicators

Intra-communicator

For communication within a group of processes.

Inter-communicator

For point-to-point communication between disjoint groups of processes.

▶ 8

CS3211 2012-13 by Abhik Roychoudhury

### Can we ignore communicators?

- ▶ There is a single global communicator
  - MPI COMM WORLD
  - Contains all processes.
  - We can only work with this one.
- However, it may be advantageous to separate out certain communications, to prevent executions with arbitrary send-receive matching!

9

CS3211 2012-13 by Abhik Roychoudhury

### Creating communicators

- int MPI Comm dup(comm, newcomm)
  - ▶ MPI\_Comm comm
- ▶ MPI\_Comm \*newcomm
- Creates a new communicator with the same group of processes.
- int MPI\_Comm\_create(comm, group, newcomm)
- ▶ MPI\_Comm comm
- ▶ MPI\_Group group
- MPI\_Comm \*newcomm
- ▶ The argument group must be a subset of the group of comm
- Always possible to use, with MPI\_COMM\_WORLD

▶ 10

CS3211 2012-13 by Abhik Roychoudhury

### Exercise

- We are trying to define a parallel library which does multi-cast (a variant of MPI\_Bcast)
  - Differences between MPI\_Bcast and our library
    - Instead of the root process in MPI\_Bcast, the function takes a flag which is true if the calling process is root, and false otherwise.
    - $\,\,{}^{\backprime}$  All processes do not need to provide the id of the root process.

### ▶ Signature of MPI\_Bcast

- Int MPI\_Bcast(buffer, count, datatype, root, comm)
  - > Starting address of buffer
  - # of entries in buffer
  - Data type of buffer
  - Rank of the broadcasting process
  - $\,\,{}^{}_{}^{}_{}$  The communicator capturing the group of processes.

**1**1

CS3211 2012-13 by Abhik Roychoudhury

### Exercise

### Signature of mcast

- Mcast(buf, count, type, isroot, comm)
  - Dutput buffer at root, input buffer at other processes
  - Number of items to be broadcast
  - Type of items to be broadcast
  - $\,\,{}^{}_{}_{}_{}_{}_{}_{}_{}_{}$  Flag saying whether the process is a root
  - Communicator.

### ▶ Algorithm

- Uses a broadcast tree which is built dynamically.
- Root divides the sequence of processes into 2 segments
- Sends a message to 1st proc p in 2nd seg, p becomes root of 2nd seg
- $\,\,{}^{}_{}$  The procedure is repeated recursively within each sub-segment.

12

CS3211 2012-13 by Abhik Roychoudhury

```
Now, consider the following code

Assume a group of 3 processes.

MPI_Comm_rank( comm, &myrank );

if (myrank == 2){

MPI_Send(...,I, MPI_INT, I, 0, comm);
} else if (myrank == 1){

MPI_Recv(...,I, MPI_INT, MPI_ANY_SOURCE, 0, comm)
}

mcast(...,I, MPI_INT, (myrank == 0), comm);
```

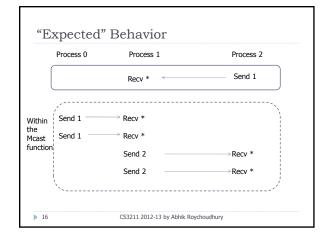

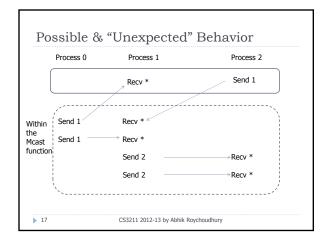

## How can this happen? Invocation of mcast in the 3 processes is not simultaneous. Process 0 starts executing multi-cast earlier than other processes. The processes are executing on different processors after all. Different processors run at different speeds! Process I executes the MPI\_Recv in the caller code This matches with the first MPI\_Send of process 0 executed inside the mcast library! This is why separate communicators are needed!

# Solutions to the "problem" Call mcast as "synchronized" code Is this a wise choice? Unnecessary synchronization overhead. Assumes certain "well-formed" structure in the code- the code should obey the convention that --- Messages sent before collective invocation (such as that of mcast) should also be received at the destination before the matching invocation. Is it reasonable to assume this?

```
A more complex scenario

MPI_Comm_rank( comm, &myrank );

if (myrank == 2){

MPI_Send(...,I,MPI_INT, I, 0, comm);

mcast(...,I,MPI_INT, (myrank == 0), comm);

if (myrank == 1){

MPI_Recv(...,I,MPI_INT,MPI_ANY_SOURCE, 0, comm)

}

CS3211 2012-13 by Abhik Roychoudhury
```

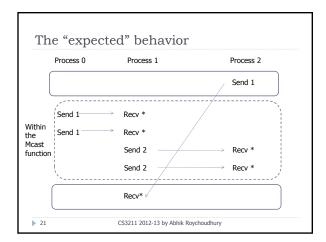

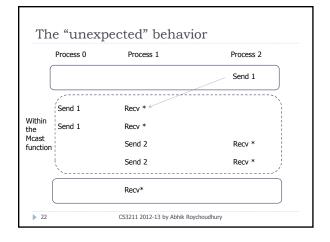

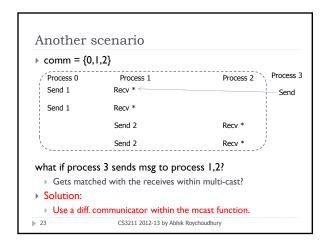

```
Using different communicators

if (isroot){

numleaves = size -1;

} else { /* receive from parent */

MPI_Recv(&numleaves, I,MPI_INT,MPI_ANY_SOURCE,0,pcomm, &status);

MPI_Recv(buf, count, type,MPI_ANY_SOURCE,0,pcomm, &status);

while (numleaves >0){

child = (rank + (numleaves+1)/2)%size;

childleaves = numleaves21; /* send to child in the next 2 lines */

MPI_Send(&childleaves,I,MPI_INT, child, 0, pcomm);

MPI_Send(buf, count, type, child, 0, pcomm);

numleaves -= (childleaves +1); /* compute remaining number of leaves */

}

MPI_Comm_free(&pcomm);
}
```

### Exercise

- Can there be other solutions which avoid the additional communicator allocation (pcomm)?
  - How about inserting a barrier at the beginning and at the end of the mcast function?
  - Can this solution be consistently employed for any parallel library?
  - What are the implications on
  - ▶ Performance?
  - ▶ Correctness?
    - $\hfill\Box$  Try out the communication scenarios we discussed earlier.

**≥** 26

CS3211 2012-13 by Abhik Roychoudhury

### Wrapping up

- ▶ MPI programming
  - Explicit message passing, as opposed to shared memory.
- Important concepts
  - Point to point communication
    - ▶ Blocking send receives --- MPI\_Send, MPI\_Recv
    - Non-blocking send receives --- MPI\_Isend, MPI\_Irecv
  - ▶ Collective communication
    - Scatter, Gather
    - ▶ MPI\_Reduce
  - ▶ Communicators
    - ▶ The default communicator is MPI\_COMM\_WORLD

▶ 27

CS3211 2012-13 by Abhik Roychoudhury